Identificação de dano acidental

## **Instruções iniciais**

Bem-vindo ao curso de Identificação de dano acidental.

Centros de assistência técnica autorizada da Apple podem encontrar computadores dos clientes que apresentam danos acidentais.

Visto que danos acidentais não são cobertos pela Garantia da Apple ou pelos Contratos de serviço da AppleCare, é importante reconhecer computadores danificados e saber como lidar com a interação com o cliente e processamento de tais reparos.

Este curso fornecerá a você prática no reconhecimento de indícios de danos acidentais e mostrará como trabalhar com os clientes e o processo de reparos de computadores.

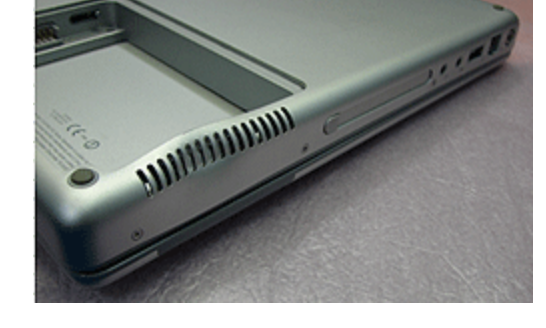

NOTA: Somente os centros de assistência técnica autorizada da Apple podem executar reparos relacionados a garantia.

## **Público-alvo**

Este curso destina-se a técnicos que prestam serviços de suporte e reparo de produtos da Apple.

## **Cursos preliminares obrigatórios**

Nenhum

## **Tempo necessário**

• 40 minutos

## **Objetivos do curso**

- Identificar computadores Mac portáteis que apresentam danos acidentais.
- Listar objeções comuns do cliente a um diagnóstico de dano acidental.
- Identificar respostas corretas a essas objeções do cliente.
- Descrever as consequências de um orçamento de reparo incorreto para um computador danificado acidentalmente.
- Descrever o processo de fornecimento de um orçamento mais preciso para um computador danificados acidentalmente.

[Voltar ao início](http://service.info.apple.com/service_training/pt/009/accidental-damage/printer.php#top)

Próximo: [Exercício do Curso](http://service.info.apple.com/service_training/pt/009/accidental-damage/index.php?page=exercise)

# **Exercício do curso**

Nota: Abra esta página [separadamente](http://service.info.apple.com/service_training/pt/009/accidental-damage/exercise.php) e, em seguida, revise cada seção do curso e complete os exercícios da seção.

#### **Visão geral dos danos**

- 1. Você está examinando um MacBook Pro que nunca foi reparado e observa que vários dos parafusos do gabinete inferior parecem arranhados. O que isso quer dizer? Como deve prosseguir?
- 2. Um cliente informa que seu MacBook Pro, que não inicializa, caiu de uma pequena altura, mas que funcionou bem após o acidente. Você vê um amassado no canto da unidade. O que você deve explicar ao cliente?

#### **Dando notícias**

1. Ouça a seguinte conversa e liste os erros que o técnico comete ao atender o cliente.

[Abordagem não qualificada](http://service.info.apple.com/service_training/pt/009/accidental-damage/movies/accident-bad.mp3) [Transcrição não qualificada](http://service.info.apple.com/service_training/pt/009/accidental-damage/unskilled.php)

2. Agora, ouça o técnico atender o mesmo cliente e explique como essa conversa é diferente.

[Abordagem qualificada](http://service.info.apple.com/service_training/pt/009/accidental-damage/movies/goodtech2.mp3) [Transcrição qualificada](http://service.info.apple.com/service_training/pt/009/accidental-damage/skilled.php)

#### **Processando computadores danificados**

1. O que você faz de diferente ao configurar o reparo de um computador acidentalmente danificado?

[Voltar ao início](http://service.info.apple.com/service_training/pt/009/accidental-damage/printer.php#anchortop)

Próximo:[Visão geral dos danos](http://service.info.apple.com/service_training/pt/009/accidental-damage/index.php?page=damage-overview)

## **Visão geral dos danos**

- [Introdução](http://service.info.apple.com/service_training/pt/009/accidental-damage/printer.php#1)
- [Qual é a aparência de produtos não danificados](http://service.info.apple.com/service_training/pt/009/accidental-damage/printer.php#knowing)
- [Danos externos](http://service.info.apple.com/service_training/pt/009/accidental-damage/printer.php#external)
- [Exemplos de danos externos](http://service.info.apple.com/service_training/pt/009/accidental-damage/printer.php#exampleone)
- [Danos internos](http://service.info.apple.com/service_training/pt/009/accidental-damage/printer.php#internal)
- [Exemplos de danos internos](http://service.info.apple.com/service_training/pt/009/accidental-damage/printer.php#exampletwo)
- [Sintomas atrasados](http://service.info.apple.com/service_training/pt/009/accidental-damage/printer.php#delayed)

## **Introdução**

Hoje em dia, os clientes carregam seus computadores com muito mais frequência do que antes. Os computadores portáteis tornaram-se muito mais populares e costumam ser encontrados fora de casa ou no local de trabalho.

Com essa maior mobilidade, vem o maior risco de danos. Os clientes deixam acidentalmente os computadores caírem, podem batê-los contra superfícies duras, derramar líquidos neles ou danificá-los de alguma outra forma. Quando isso ocorre, o computador pode não funcionar ou exibir uma grande variedade de sintomas.

Para este curso, iremos nos concentrar em computadores portáteis da Apple, pois eles estão mais sujeitos a risco.

Primeiro, vamos examinar o dano externo e como você pode descobri-lo.

## **Qual é a aparência de produtos não danificados**

Para poder avaliar o dano, você deve estar familiarizado com a aparência de um computador livre de danos do mesmo modelo. Se não tiver acesso imediato a novos produtos, sugerimos que use o site da Apple:

#### <http://www.apple.com/br/mac/>

para pelo menos ter uma ideia da aparência dos produtos. A maioria das páginas de produto tem links design que oferecem boas ilustrações.

### **Dano externo**

A chave para reconhecer o dano externo é inspecionar com cuidado o computador. Esta é uma breve lista de algumas etapas a seguir:

- Com a tampa fechada, observe cuidadosamente a borda, onde o LCD e o teclado se encontram. As bordas se encontram uniformemente? Existem rachaduras, amassados ou arranhões no exterior do computador? Lembre-se de examinar todas as superfícies do computador em busca de rachaduras, amassados, arranhões ou manchas.
- Examine as portas de E/S para ver se há indicações de danos às portas, como pinos ou contatos danificados e conectores rachados ou descascados.
- Abra a tampa e confirme se as dobradiças funcionam suavemente.
- Verifique se há sinais de abertura forçada do compartimento da bateria ou em torno do teclado.
- Examine com cuidado o LCD em busca de arranhões no revestimento do monitor ou rachaduras no vidro. Você também pode lançar uma luz forte no monitor para ajudar a identificar danos.
- Se puder inicializar o computador, faça isso e veja se o monitor exibe manchas brancas devido à compressão na parte traseira da tela.
- Procure um vão na junção entre o engaste e o painel do LCD. Um vão indica dano de rotação (o computador foi girado ou aberto demais).
- Há um odor estranho vindo do computador? Isso deve indicar dano por derramamento.
- Verifique se há resíduos nos espaços entre as teclas do teclado. Esse é um indicador claro de dano por derramamento.
- Tire fotos digitais de qualquer dano externo encontrado.

#### **Exemplos de danos externos**

As imagens a seguir mostram exemplos de dano externo acidental:

Ausência de parafuso, arranhões e amassados no gabinete.

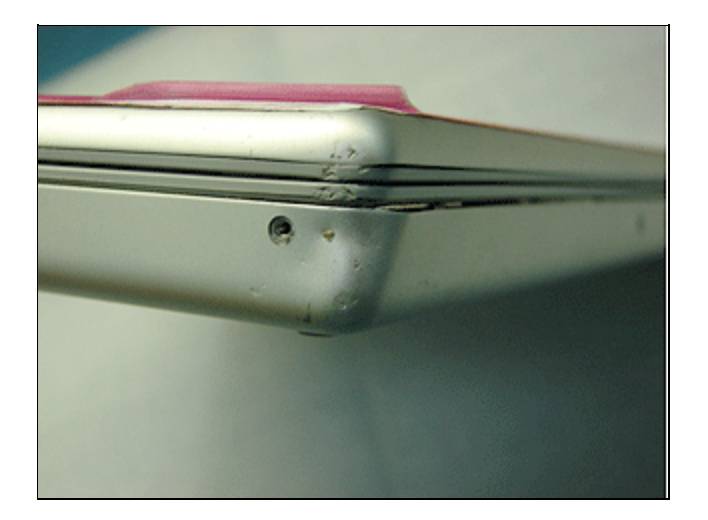

Plástico descascado devido à queda no canto do computador

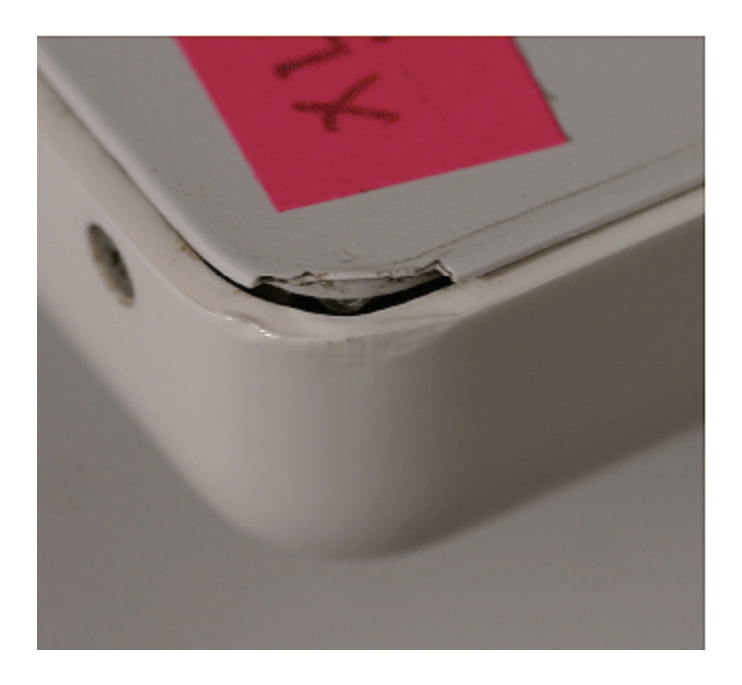

Canto deformado devido à queda

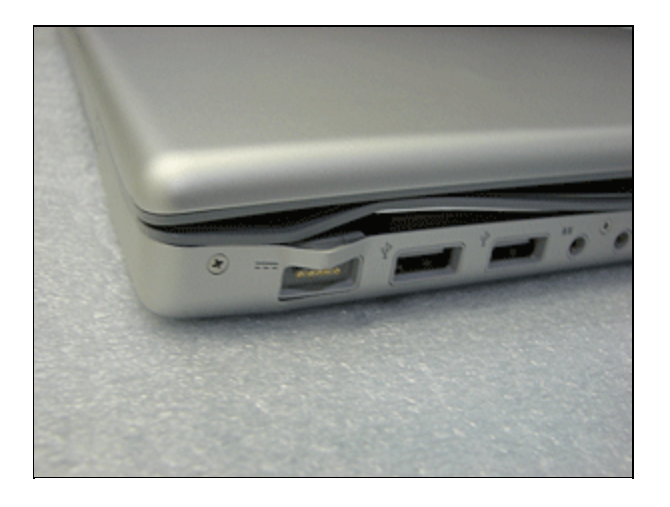

Abertura no gabinete externo devido à queda. Observe que o canto oposto do computador provavelmente estará desalinhado também.

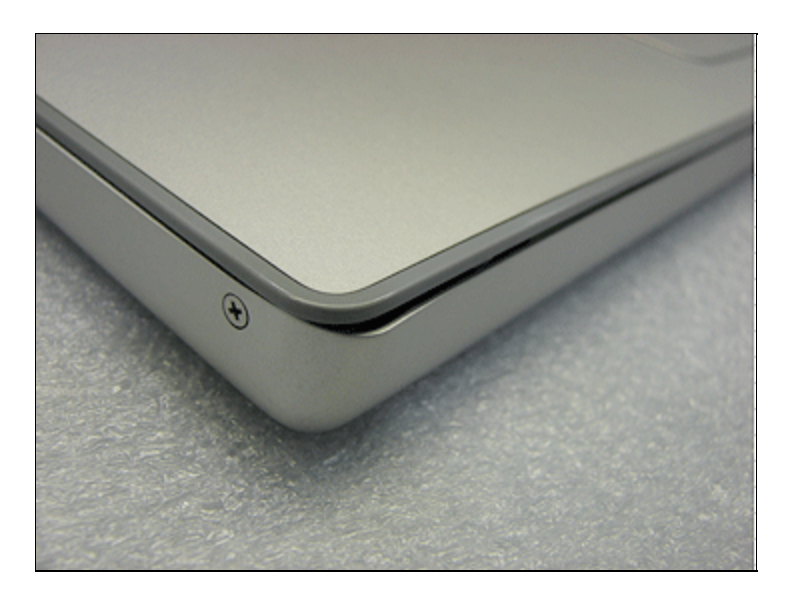

Tela rachada

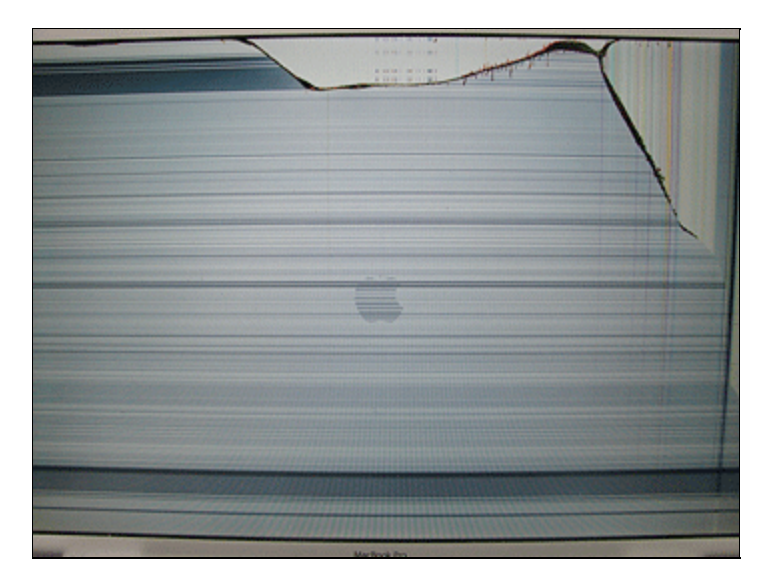

Resíduo de derramamento no lado externo do computador

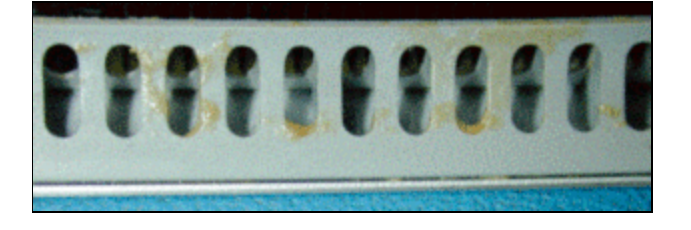

## **Dano interno**

Mesmo se um computador parecer livre de danos externamente, você pode encontrar indicações de dano ao abri-lo. Alguns itens a procurar incluem:

- Quando você abre o computador, os parafusos parecem ter sido previamente retirados? Se não houver histórico de reparo anterior, esse é um aviso para examinar com muito cuidado a condição dos componentes internos.
- Existe material estranho no computador? Isso inclui sujeira, resíduos de bebida secos e pelos de animais. Manchas grudentas podem indicar dano por derramamento.
- Existe oxidação ou descoloração dentro do computador? Isso pode indicar dano por derramamento.
- Ao abrir o computador, você sente algum odor? Por exemplo, um odor semelhante a amônia é indicador de urina de animais. (Observe que os depósitos de reparo da Apple podem negar-se a reparar um dano que tenha sido causado por urina de animais. É considerado risco biológico.) Se sentir odor estranho, certifique-se de usar luvas de borracha ou nitrilo ao manipular o computador. Além disso, trabalhe em uma área bem ventilada.
- Se suspeitar de dano por derramamento, coloque um pano absorvente em sua área de trabalho e segure o computador virado para baixo sobre o pano. Isso indicará se há líquidos no computador.
- Se localizar danos internos, é altamente recomendado que você tire fotos digitais do dano.

## **Exemplos de danos internos**

Estes são alguns sintomas de danos internos acidentais:

Resíduos de derramamento dentro do computador

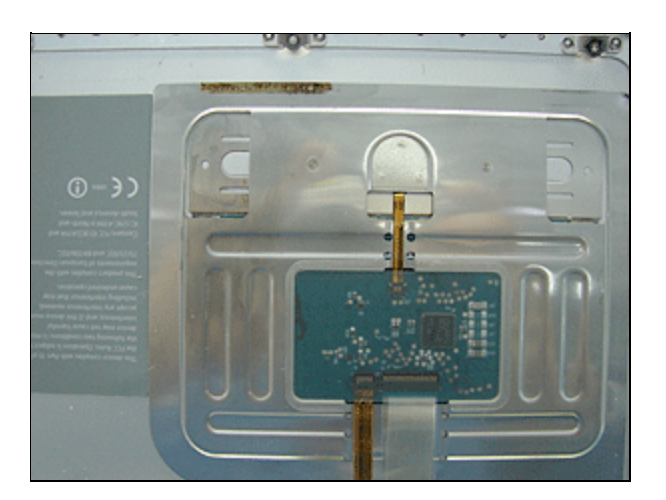

Dano interno em um MacBook que caiu sobre um canto

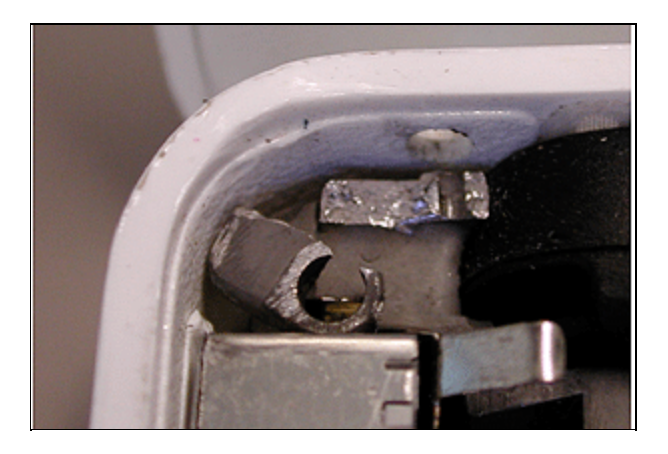

### **Sintomas atrasados**

Às vezes, o cliente deixa o computador cair ou derrama algo nele e vê que o computador continua a funcionar por algum tempo.

Por exemplo, a placa lógica pode rachar devido à queda, mas a rachadura pode não abrir imediatamente. Outro exemplo é um derramamento rapidamente enxugado do lado de fora, mas que depois chega a uma seção interna do computador que pode sofrer curto-circuito.

Outro exemplo ocorre quando o disco rígido é danificado por um impacto, mas pode continuar a funcionar com um padrão de desempenho inferior. Em alguns casos, pode passar algum tempo até que a unidade finalmente deixe de funcionar.

Só porque um computador funciona por algum tempo não significa que o dano acidental não é a causa do problema.

[Voltar ao início](http://service.info.apple.com/service_training/pt/009/accidental-damage/printer.php#anchortop)

Próximo: [Notícias para os clientes](http://service.info.apple.com/service_training/pt/009/accidental-damage/index.php?page=break-news)

## **Dando notícias ao cliente**

- [Por que os técnicos não gostam de dar notícias](http://service.info.apple.com/service_training/pt/009/accidental-damage/printer.php#1)
- [Como dar notícias](http://service.info.apple.com/service_training/pt/009/accidental-damage/printer.php#external)
- [Objeções comuns do cliente](http://service.info.apple.com/service_training/pt/009/accidental-damage/printer.php#internal)
- [Como responder a objeções do cliente](http://service.info.apple.com/service_training/pt/009/accidental-damage/printer.php#delayed)
- [Lembrete do exercício do curso](http://service.info.apple.com/service_training/pt/009/accidental-damage/printer.php#reminder)

## **Por que os técnicos não gostam de dar notícias**

Ninguém gosta de dar más notícias. Em situações nas quais o computador de um cliente possui dano acidental, o técnico de assistência técnica depara-se com uma tarefa desagradável. Os clientes costumam confundir a mensagem e o mensageiro, culpando o técnico por identificar o dano acidental. As seções a seguir oferecem algumas orientações para lidar com o descontentamento do cliente em relação a esse diagnóstico.

Observe que estas sugestões baseiam-se em experiências com clientes nos EUA e no Canadá.

## **Como dar notícias**

- Diga ao cliente que parece ter havido um dano acidental ao computador.
- NÃO culpe o cliente pelo dano (você não sabe como ele ocorreu).
- NÃO use a palavra "abuso".
- Indique com cuidado o amassado, rachadura, mancha ou outro dano ao cliente
- Explique que esse dano significa que o problema atual não está coberto pela garantia ou pela AppleCare.
- Fique quieto e deixe o cliente desabafar. Pode levar algum tempo, mas não interrompa.
- Ao responder ao cliente, não eleve a voz.
- Use o posicionamento oferecido no fim desta página para orientar suas respostas.
- Finalize suas afirmativas com uma pergunta ao cliente sobre como ele deseja reparar o computador.
- Devolva o computador ao cliente ou processe-o como um computador com dano acidental.

### **Objeções comuns do cliente**

Ao ser informado do dano acidental, o cliente normalmente faz objeções com uma ou mais das afirmativas abaixo:

- O que isso quer dizer?
- Que dano?
- Isso não tem nada a ver com meu problema.
- Deixei cair, mas depois ele funcionou bem.
- A garantia deveria cobrir esse tipo de problema.
- A AppleCare deveria cobrir esse tipo de problema.
- Veja se a Apple pode cobrir isso.
- Não posso pagar um conserto caro.
- Não é justo.

## **Como responder a objeções do cliente**

#### **O que isso quer dizer?**

As pessoas não ouvem as más notícias. Isso é normal. Isso significa que você pode precisar repetir várias vezes até que o cliente reconheça o que está sendo dito sobre o dano ao computador.

Ao se repetir, mantenha seu tom de voz em um nível normal. Não fale alto. Não resmungue.

Comece sua afirmativa com algo como "Sinto muito, mas infelizmente...".

#### **Que dano?**

Quando o cliente reconhecer suas primeiras afirmativas, descreva o dano de forma neutra, sem culpá-lo. Você precisará indicar o dano encontrado e poderá precisar comparar o computador do cliente a um computador livre de danos do mesmo modelo. O cliente precisa reconhecer que há algo errado com o exterior do computador.

Lembre-se que o cliente pode ter conhecimento total do dano, mas não sentir-se à vontade para reconhecer isso. A negação é algo humano.

#### **Isso não tem nada a ver com meu problema.**

Os clientes normalmente não compreendem como os computadores são construídos. Sua experiência limita-se ao exterior, sem considerar os componentes e as conexões internos. Pode ser difícil para o cliente reconhecer que o que parece ser um pequeno amassado pode destruir uma placa lógica ou outro componente importante.

Algumas respostas possíveis a tal cliente podem incluir:

- Os invólucros externos dos computadores são bastante resistentes. É preciso um choque bastante forte para amassá-los ou quebrá-los. Quando há esse tipo de dano externo, sabemos que provavelmente há uma falha relacionada ao computador.
- Os componentes de um computador são embalados bem próximos. Isso significa que amassar o gabinete terá um grande efeito no que está dentro dele.
- Alguns derramamentos podem causar corrosão e possível falha do computador. Ele pode não falhar imediatamente, mas isso provavelmente ocorrerá.

#### **Deixei cair, mas depois ele funcionou bem.**

Em muitos casos, o dano e a falha do computador não ocorrem ao mesmo tempo. Por isso, o cliente pode acreditar que o que você identificou como dano relevante não está relacionado à falha do computador.

Algumas respostas possíveis a essa crença do cliente incluem:

- Às vezes, os componentes podem rachar com o impacto, mas as conexões de dados e elétricas podem abrir ou entrar em curto somente algum tempo depois. Isso pode ocorrer devido à flexibilidade do chassi do computador ou à expansão ou contração com a alteração de temperatura.
- Os derramamentos podem afetar o computador depois que o líquido externo é enxugado. Isso pode demorar um pouco e causar falhas no computador algum tempo após o derramamento.

#### **A garantia deveria cobrir esse tipo de problema.**

Muitos clientes acreditam que uma garantia significa total cobertura de falhas. Na verdade, a garantia da Apple para produtos de computador destaca especificamente os seguintes casos em que ela **não** cobrirá falhas do sistema:

- Acidente
- Uso incorreto
- Inundação
- $\bullet$  Incêndio
- **•** Terremoto
- Outras causas externas

Essas exclusões são normais para produtos de computador.

NOTA: Você pode avaliar a garantia de produto da Apple neste endereço:

#### <http://www.apple.com/br/legal/warranty/>

#### **A AppleCare deveria cobrir esse tipo de problema.**

Os AppleCare Protection Plans cobrem falhas de computador com as mesmas exclusões que a garantia de produto original. Embora a APP dê acesso estendido a suporte e forneça um contrato de serviço mais longo, ela **não** altera os tipos de situação em que a cobertura é negada.

Uma possível sugestão é perguntar ao cliente se ele possui seguro para bens móveis por meio de cobertura domiciliar ou pelo cartão de crédito usado para adquirir o computador.

#### **Veja se a Apple pode cobrir isso.**

Em alguns casos, os clientes pressionarão você para que envie o computador a um depósito de reparo, em uma tentativa de que o dano seja ignorado pela inspeção e que não precisem pagar pelo reparo. Nesses casos, o seguinte posicionamento pode ajudar:

- Você aprecia tê-lo como cliente e não quer desperdiçar o tempo dele.
- Se você enviar o computador sem indicar o dano, será feito novo orçamento no depósito de reparo de acordo com o dano. Os computadores são inspecionados com cuidado quando chegam ao depósito de reparo, e itens danificados não são ignorados.
- Um novo orçamento significa mais dias antes que o reparo seja feito ou que o computador seja devolvido sem reparos. Entre em contato com o cliente, pois ele deve aprovar ou rejeitar o orçamento do reparo. Isso pode levar algum tempo, dependendo da rapidez da resposta do cliente.

#### **Não posso pagar um conserto caro.**

Essa objeção é difícil de responder. Ao mesmo tempo, oferecer uma redução no orçamento só criará um problema adicional para você e para o cliente. Se o reparo for feito em sua oficina em vez de em um Depósito de Reparos dos Fornecedores da Apple, você pode conseguir reparar o computador o suficiente por enquanto. Os Depósitos de Reparos não fazem "reparos parciais".

#### **Não é justo.**

Quando um cliente faz essa afirmativa, ele está pedindo ajuda ou tentando negar a situação. De qualquer modo, é útil deixar que ele desabafe e depois tentar analisar as opções possíveis com o cliente. As opções incluem:

- Fazer backup dos dados do cliente em unidade ou disco.
- Ver se é possível usar o computador minimamente por enquanto.

### **Lembrete do exercício do curso**

Acesse o [Exercício do curso](http://service.info.apple.com/service_training/pt/009/accidental-damage/exercise.php) se ainda não o tiver feito e ouça os exemplos de áudio de bom e mau atendimento ao cliente.

[Voltar ao início](http://service.info.apple.com/service_training/pt/009/accidental-damage/printer.php#anchortop)

Próximo: [Processando computadores danificados](http://service.info.apple.com/service_training/pt/009/accidental-damage/index.php?page=damage-process)

## **Processando computadores danificados**

- [Visão geral](http://service.info.apple.com/service_training/pt/009/accidental-damage/printer.php#1)
- [Por que dar um orçamento baixo não é boa ideia](http://service.info.apple.com/service_training/pt/009/accidental-damage/printer.php#badidea)

## **Visão Geral**

NOTA: Esta seção abrange as etapas que um técnico de reparo em uma Assistência Técnica local Autorizada pela Apple seguiria ao configurar um reparo no sistema Global Service Exchange (GSX).

Se usar um sistema diferente ou se não fizer parte de uma instalação autorizada da Apple, ignore esta seção.

Ao configurar um reparo de um computador com dano acidental, existem três elementos que diferem do processamento de reparo normal:

1. Marcar a caixa de seleção "Accidental Damage" (Dano Acidental) na documentação do reparo. (Este componente de tela é encontrado no Global Service Exchange quando você configura um Mail-In Repair (Reparo com envio pelo correio.)

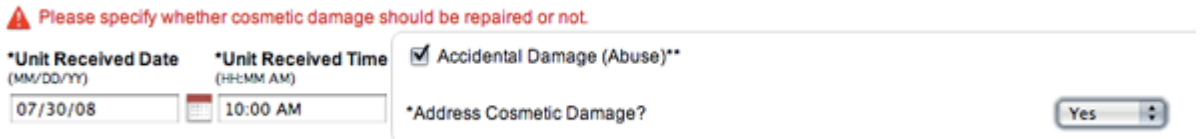

2. Selecione "Yes" (Sim) ou "No" (Não) nas opções para "Address Cosmetic Damage?" (Tratar Dano de Estética?)

NOTA:

*Dano de estética* (ex., arranhões, manchas, pequenos amassados, etc.) é dano que não prejudica o funcionamento do computador de qualquer modo. Na maioria dos casos, o dano de estética não é coberto pela garantia.

*Dano acidental* é o dano que, seja de estética ou não, prejudica o funcionamento do computador. Ao atribuir camadas de reparo no caso de dano acidental, lembre-se que o dano acidental deve ser tratado antes do dano de estética.

3. Selecione a camada apropriada para o reparo.

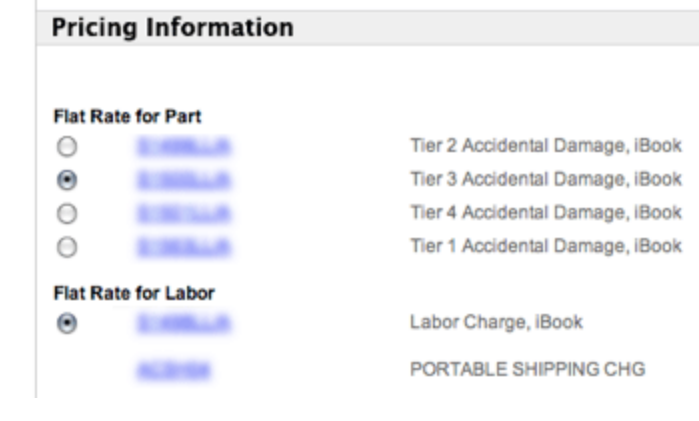

## **Por que dar um orçamento baixo não é boa ideia**

É muito natural querer tornar a situação do cliente o menos problemática possível. Se o cliente tiver um computador danificado, ficará insatisfeito e sujeito a confundir o mensageiro (você) com a mensagem (ele precisa pagar pelo reparo).

Infelizmente, não adianta enviar uma unidade danificada para reparo com envio pelo correio a menos que o dano seja identificado no registro do serviço. Uma unidade danificada será identificada assim que o computador for desembalado. Isso exigirá novo orçamento e desperdiçará seu tempo e o tempo do cliente.

Identificar incorretamente a camada de reparo também leva a novos orçamentos e atrasos. É melhor fornecer uma estimativa precisa na primeira vez.

Lembre-se que o depósito de reparos reduzirá o custo do reparo se descobrir que é necessário um reparo mais barato.

[Voltar ao início](http://service.info.apple.com/service_training/pt/009/accidental-damage/printer.php#anchortop)

Próximo: [Gabarito do exercício do curso](http://service.info.apple.com/service_training/pt/009/accidental-damage/index.php?page=exercise-key)

# **Gabarito das perguntas do curso**

Compare suas respostas com as que são indicadas aqui. As respostas corretas estão em **negrito.**

#### **Visão geral dos danos**

1. Você está examinando um MacBook Pro que nunca foi reparado e observa que vários dos parafusos do gabinete inferior parecem arranhados. O que isso quer dizer? Como deve prosseguir?

**Primeiro, não acuse o cliente de nada. Certifique-se de inspecionar as conexões e os componentes do computador com cuidado, para garantir que não tenham sido danificados**

#### **por alguém que o violou.**

2. Um cliente informa que seu MacBook Pro, que não inicializa, caiu de uma pequena altura, mas que funcionou bem após o acidente. Você vê um amassado no canto da unidade. O que você deve explicar ao cliente?

#### **Às vezes, os computadores funcionam por algum tempo após o dano ter ocorrido.**

#### **Dando notícias**

1. Ouça a seguinte conversa e liste os erros que o técnico comete ao atender o cliente.

[Abordagem não qualificada](http://service.info.apple.com/service_training/pt/009/accidental-damage/movies/accident-bad.mp3) [Transcrição não qualificada](http://service.info.apple.com/service_training/pt/009/accidental-damage/unskilled.php)

**Fez o cliente esperar. Tom de voz hostil. Acusou o cliente de danificar o computador. Não ofereceu soluções.**

2. Agora, ouça o técnico atender o mesmo cliente e explique como essa conversa é diferente.

[Abordagem não qualificada](http://service.info.apple.com/service_training/pt/009/accidental-damage/movies/goodtech2.mp3) [Transcrição não qualificada](http://service.info.apple.com/service_training/pt/009/accidental-damage/skilled.php)

**Foi receptivo ao cliente. Tom de voz agradável. Não acusou o cliente de nada. Ofereceu verificar se há danos e apresentar orçamento.**

#### **Processando computadores danificados**

1. O que você faz de diferente ao configurar o reparo de um computador danificado no Global Service Exchange?

**Marque a caixa de seleção "Danos Acidentais" Responda sim ou não para "Address Cosmetic Damage" (Tratar Dano de Estética) Identifica a camada de reparo correta para o orçamento do reparo**

[Voltar ao início](http://service.info.apple.com/service_training/pt/009/accidental-damage/printer.php#anchortop)

Próximo: Isso conclui o curso de Identificação de dano acidental.

INFORMAÇÕES CONFIDENCIAIS DA APPLE: A menos que a Apple tenha concedido autorização prévia por escrito, NÃO encaminhe, copie, reproduza nem distribua estas informações verbalmente, eletronicamente ou em cópia impressa, exceto para profissionais da empresa que tenham real necessidade de conhecê-las e que tenham concordado, por escrito, em mantê-las confidenciais. Copyright © 2011 Apple Inc. [All rights reserved.](http://www.apple.com/legal/)